#### **WRS Online Pension Account Access**

WRS recommends the use of Google Chrome or Safari in accessing your online pension account. Other browsers will work, but default security settings on recent versions of Internet Explorer have caused issues for some users.

### **Setting up your online pension account for the first time**

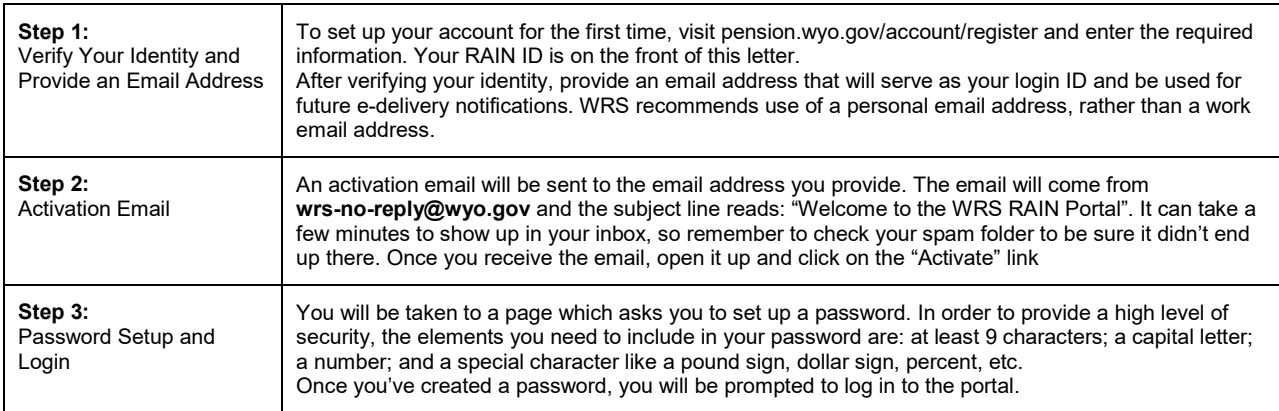

# **Returning Users**

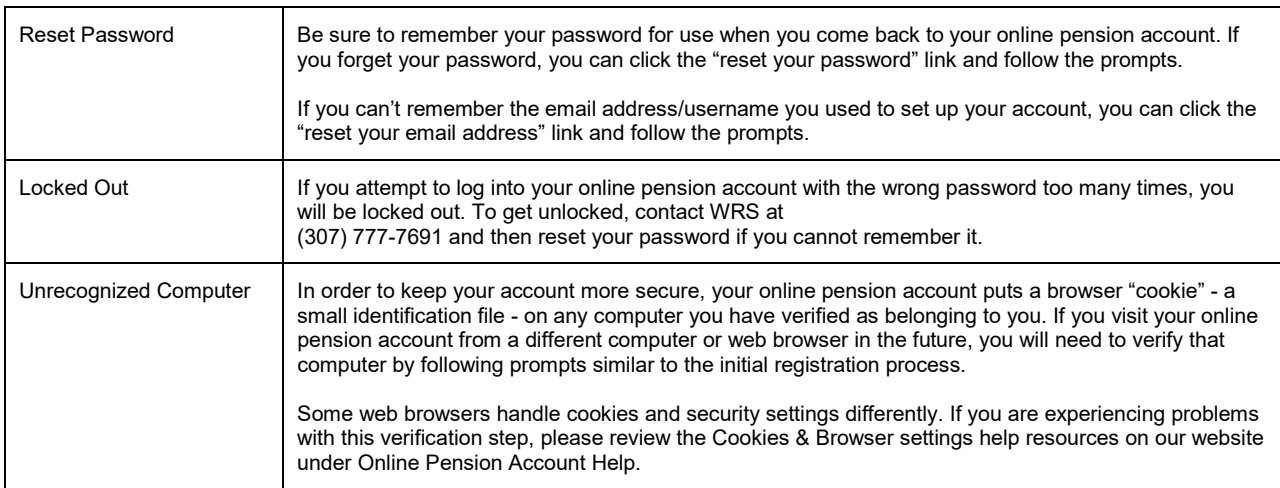

# **E-Delivery Opt Out**

To opt-out of e-delivery and receive future pension account statements via mail, log in to your online pension account and select "Profile" from the "Your Account Menu." The option to "Disable Paperless Delivery" is in the Settings section at the bottom of the page. You may also contact WRS via email or phone to opt-out of e-delivery of statements.

#### **New Statement Delivery Schedule**

In compliance with Wyoming Statute 9-3-446(b), the Wyoming Retirement System is required to provide you with an annual statement of your pension benefit. WRS statements include your account balance, an estimated pension benefit (for vested employees), and total qualifying months of service.

To streamline the distribution of statements to all of our members, WRS is transitioning from an end-ofyear distribution (January to December) to an annualized statement based on our members' birth month. See Exhibit A for when your notice should arrive.

We understand this change may impact some members who rely on the end of the year statement. You can download an end of year statement from your WRS pension portal.

This change will benefit members as you will receive the most updated picture of your account balance.

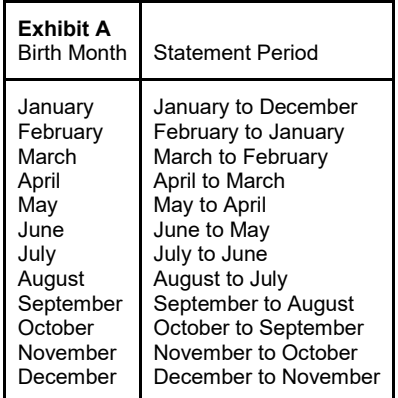